## **Issues**

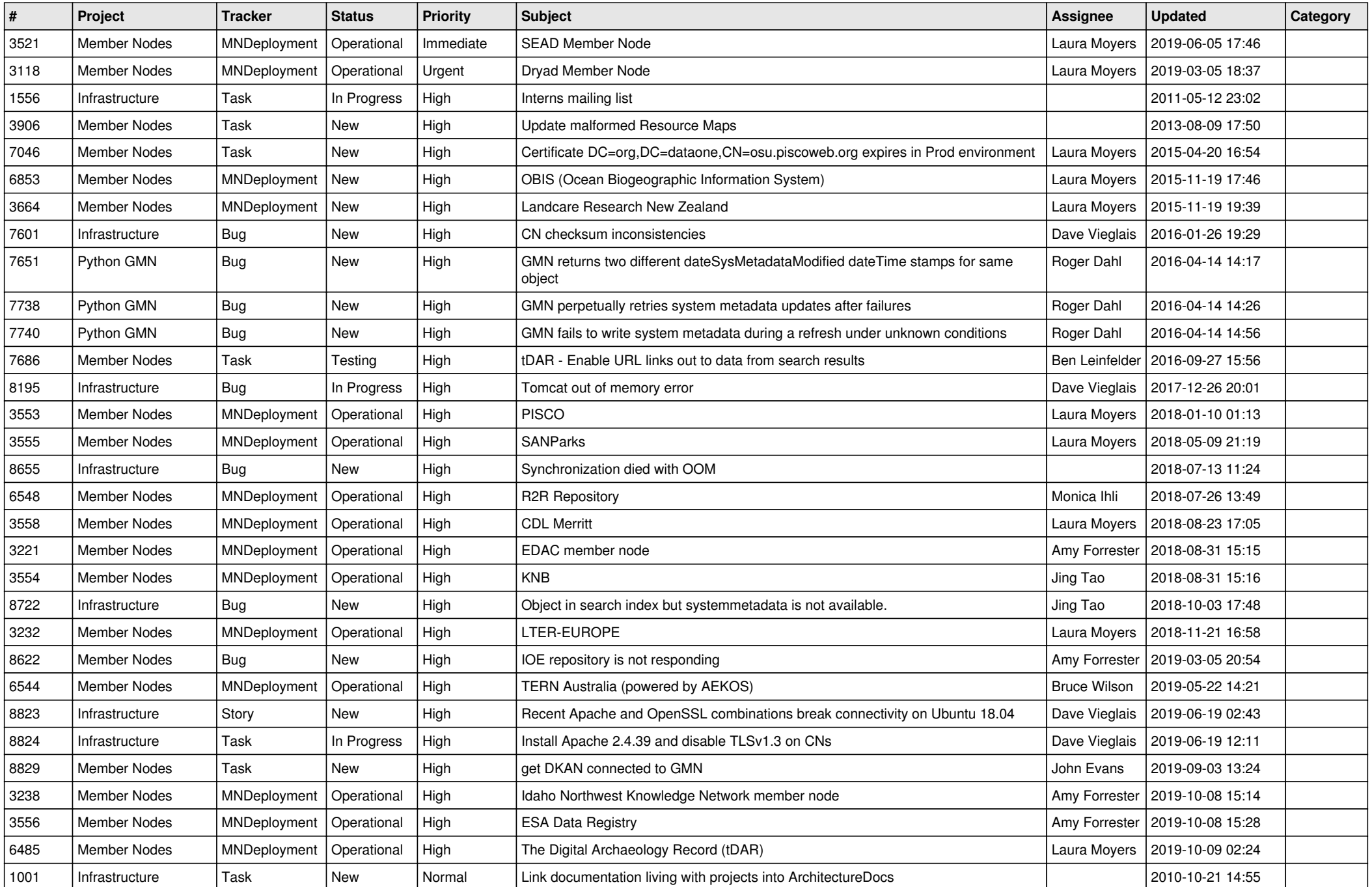

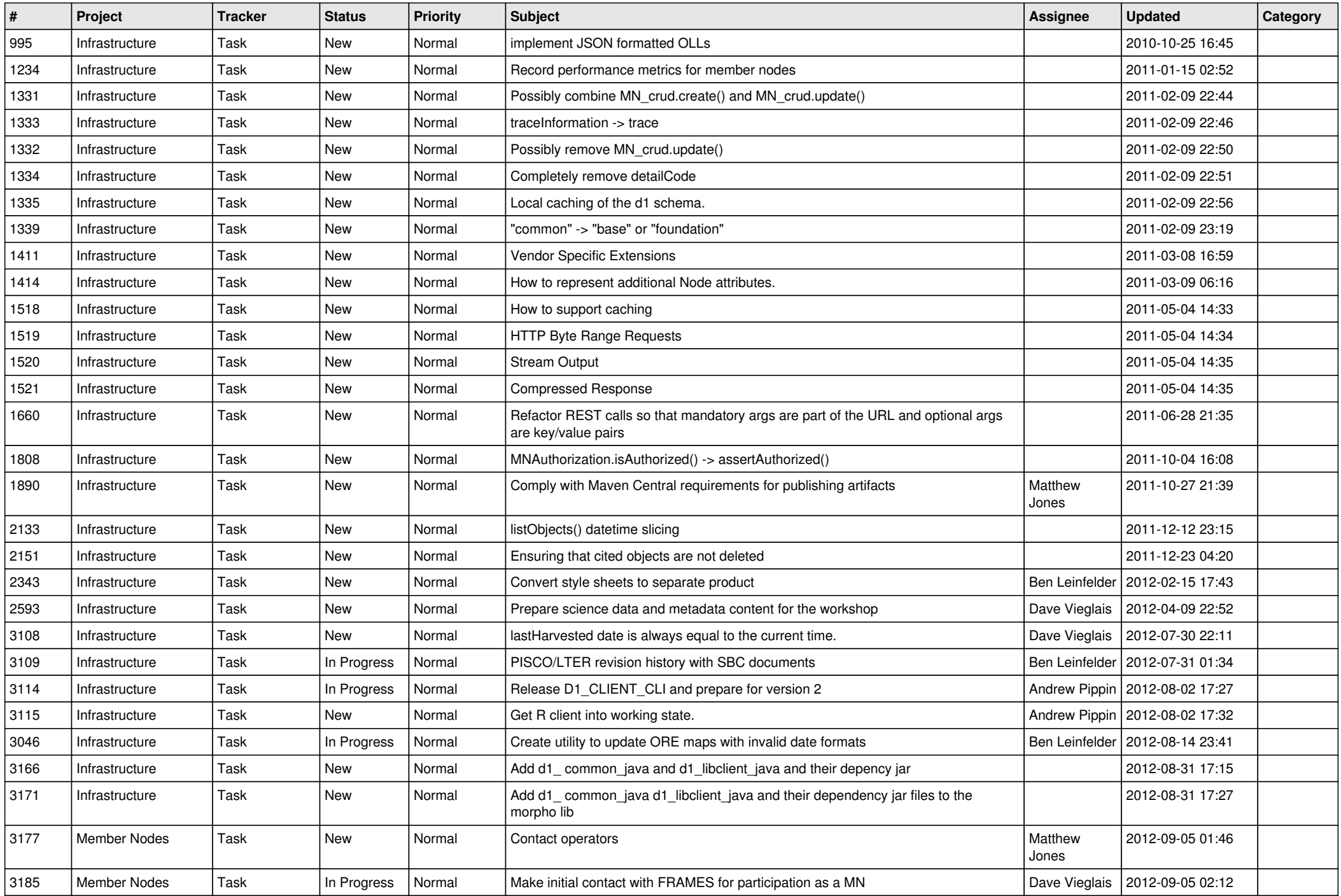

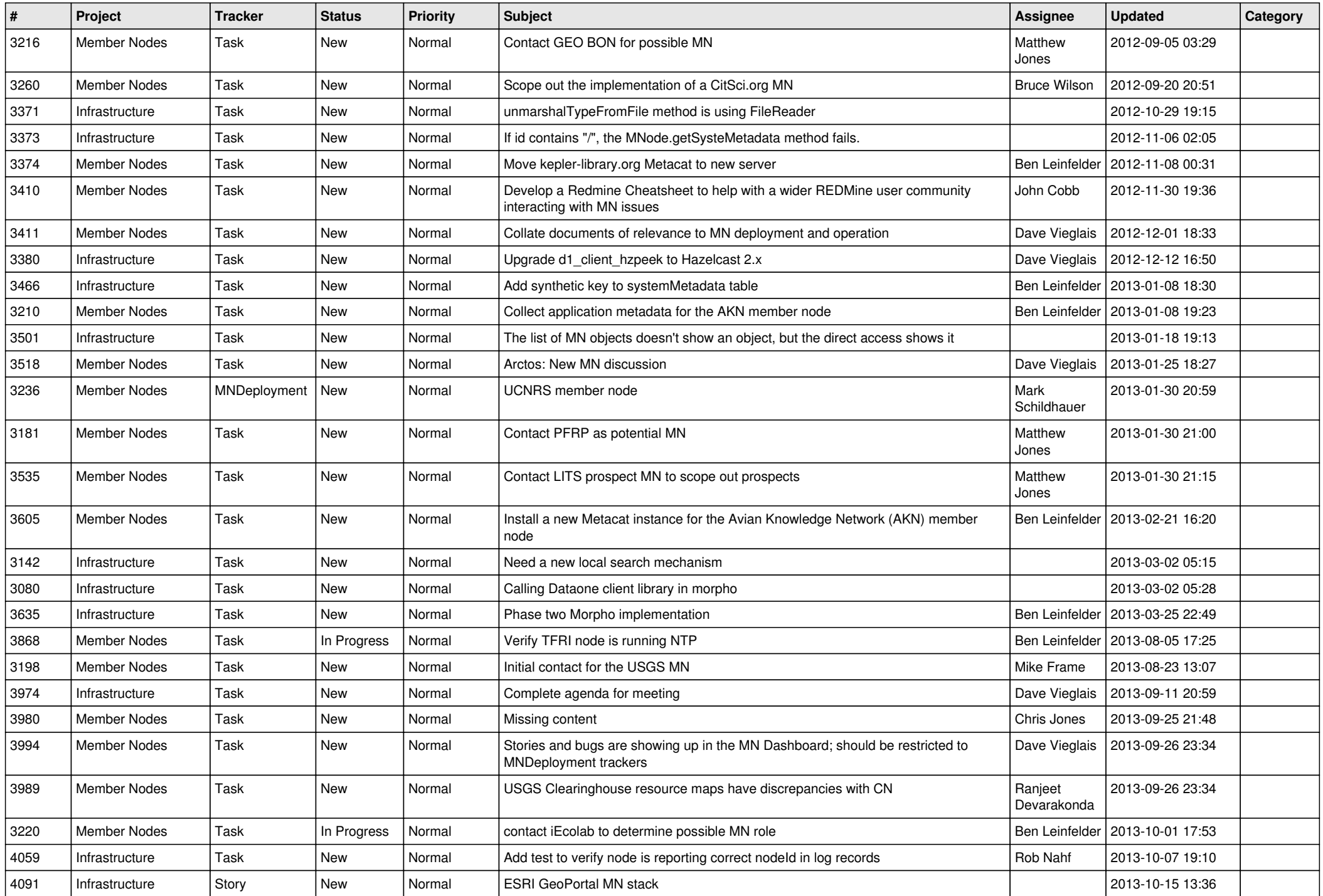

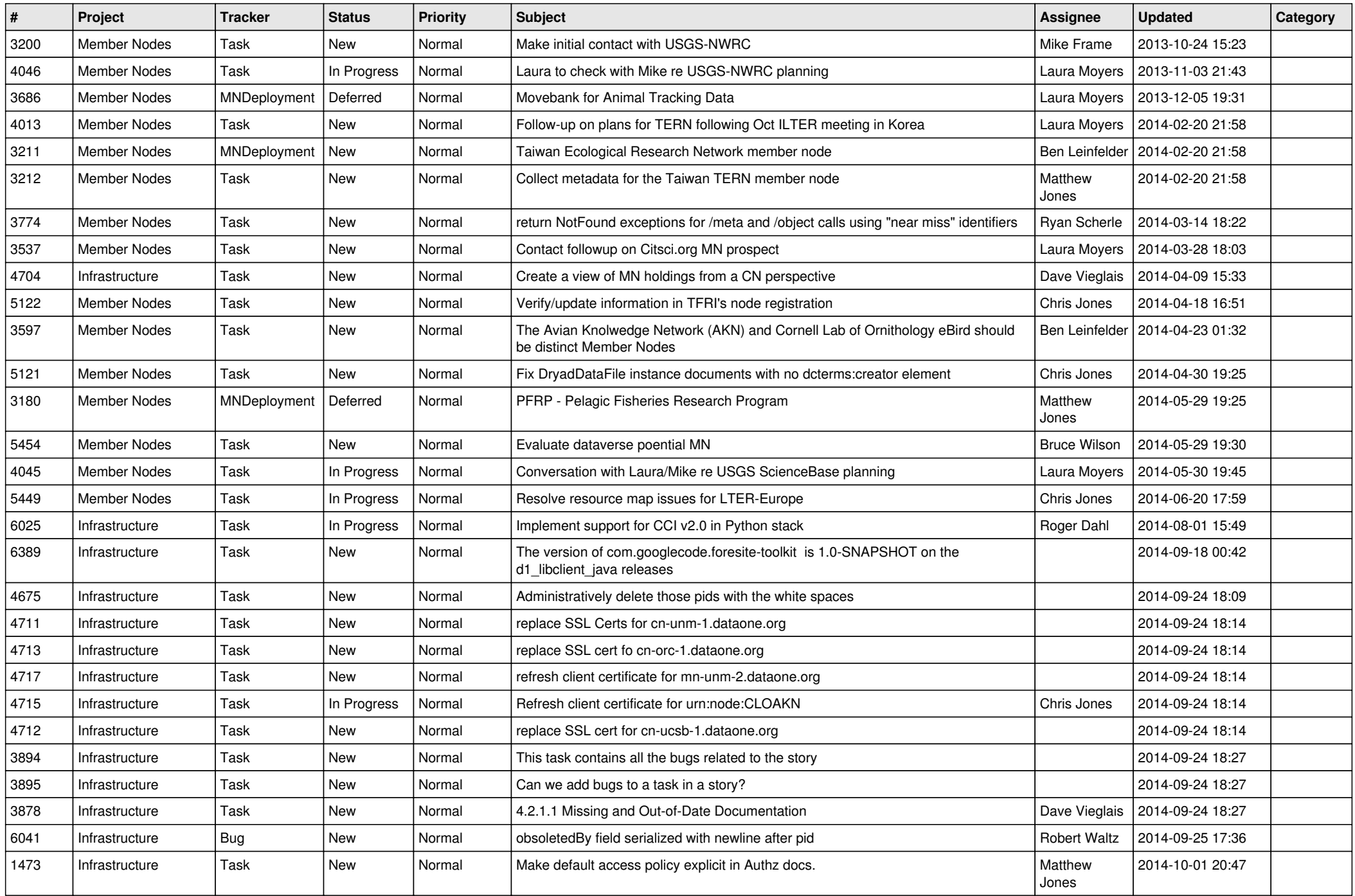

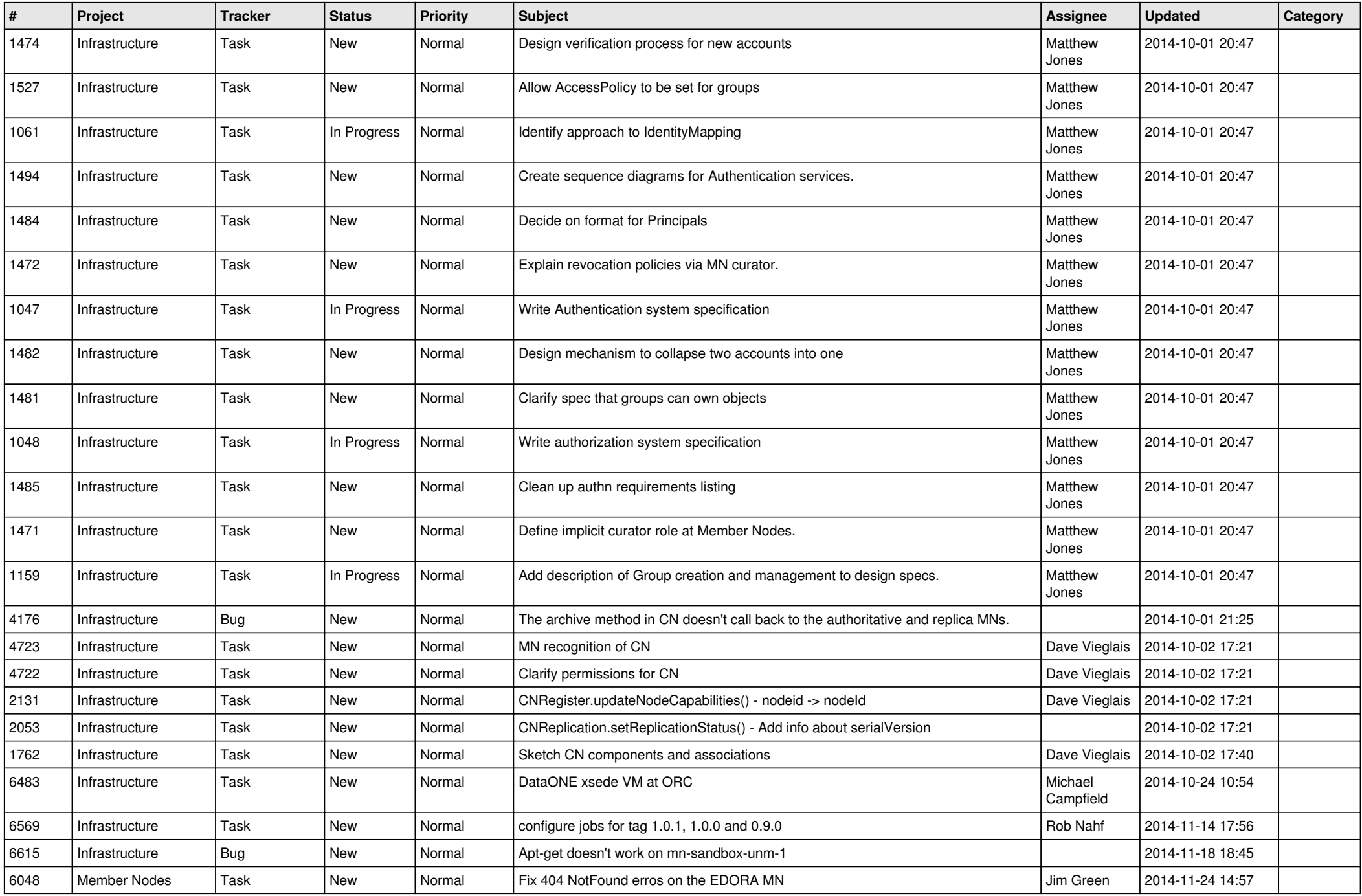

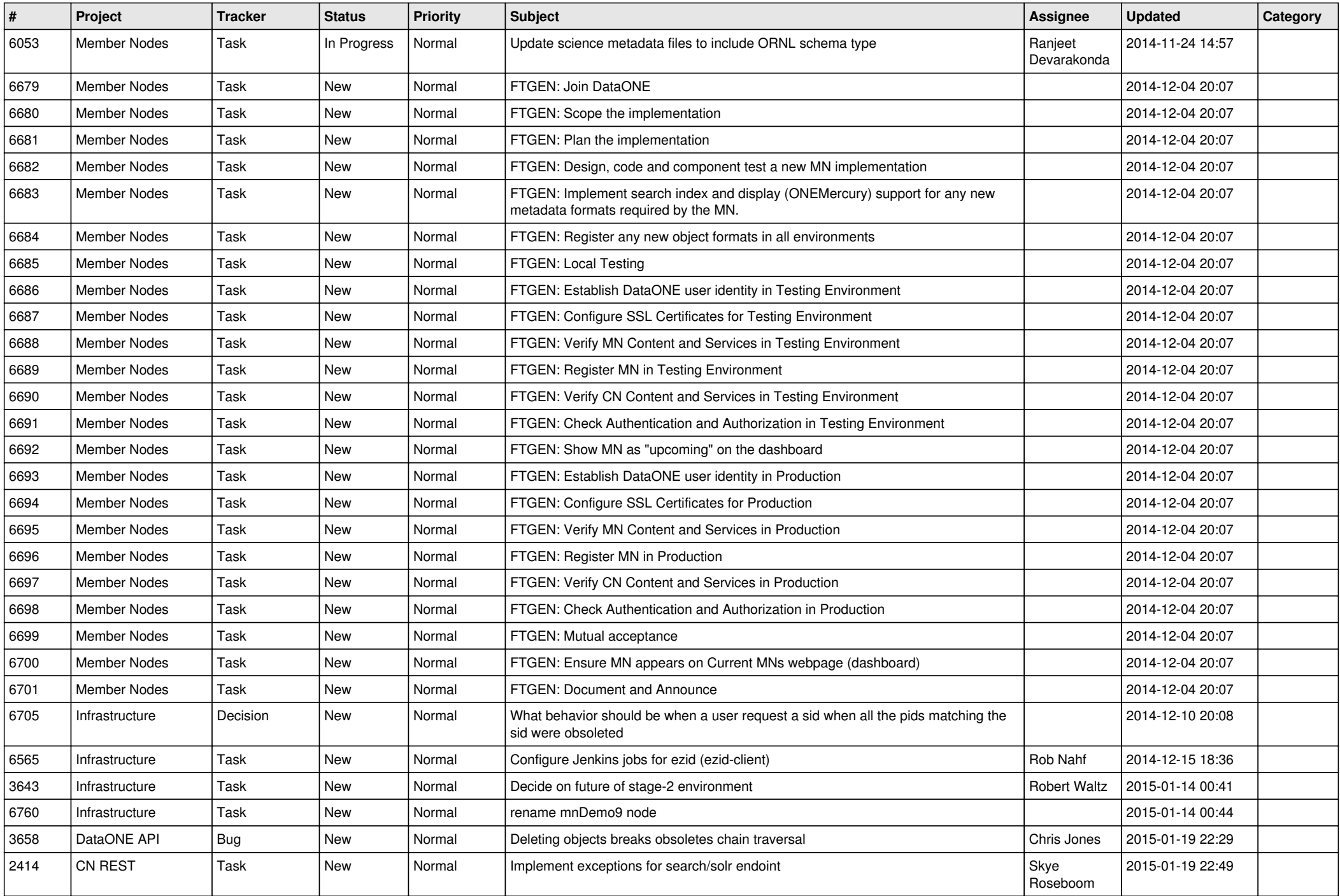

![](_page_6_Picture_502.jpeg)

![](_page_7_Picture_503.jpeg)

![](_page_8_Picture_526.jpeg)

![](_page_9_Picture_501.jpeg)

![](_page_10_Picture_520.jpeg)

![](_page_11_Picture_504.jpeg)

![](_page_12_Picture_544.jpeg)

![](_page_13_Picture_512.jpeg)

![](_page_14_Picture_476.jpeg)

![](_page_15_Picture_419.jpeg)

![](_page_16_Picture_490.jpeg)

![](_page_17_Picture_416.jpeg)

**...**